# **Ios Garageband Manual**

When somebody should go to the book stores, search initiation by shop, shelf by shelf, it is in reality problematic. This is why we give the books compilations in this website. It will unconditionally ease you to see guide **Ios Garageband Manual** as you such as.

By searching the title, publisher, or authors of guide you in fact want, you can discover them rapidly. In the house, workplace, or perhaps in your method can be all best area within net connections. If you direct to download and install the Ios Garageband Manual, it is definitely simple then, back currently we extend the link to buy and make bargains to download and install Ios Garageband Manual as a result simple!

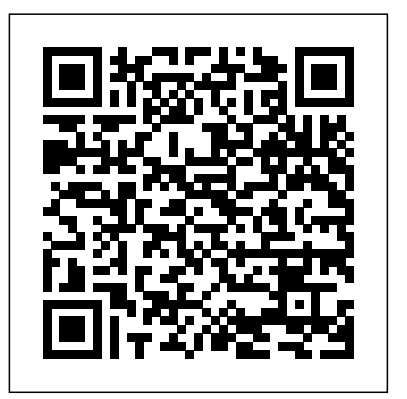

### GarageBand for iPad Peachpit Press

The MIDI Manual: A Practical Guide to MIDI within Modern Music Production, Fourth Edition, is a complete reference on MIDI. Written by David Miles Huber (a 4x Grammy-nominated musician, producer and author), this best-selling guide provides clear explanations of what MIDI 1.0 and 2.0 are, acting as a guide for electronic instruments, the DAW, MIDI sequencing and how to make best use of them. You will learn how to set up an efficient MIDI system and how to get the most out of your production room and ultimately ... your music. Packed full of useful tips and practical examples on sequencing and mixing techniques, The MIDI Manual also covers in-depth information on system interconnections, controllers, groove tools, the DAW, synchronization and more. For the first time, the MIDI 2.0 spec is explained in light of the latest developments and is accompanied with helpful guidelines for the long-established MIDI 1.0 spec and its implementation chart. Illustrated throughout with helpful photos and screenshots, this is the most readable and clearly explained book on MIDI available.

**Music Apps for Musicians and Music Teachers** Createspace Independent Pub Whether you're a professional musician or a mere novice, Apple's GarageBand software has everything you need to produce commercial-quality recordings entirely on your own. Just imagine how many thousands of singers and instrumentalists remain undiscovered because they lack the capability to produce viable demos. Well, no more. Now there's no need to assemble a backup band or book time at a professional studio--GarageBand has it covered. And GarageBand 2: The Missing Manual gives you the know-how you need to make it all happen. It's an authoritative, witty guide to constructing digital recordings with GarageBand. Written by the master of the Missing Manual series, and a musician himself, David Pogue, this top-selling book shows you how to maximize the program's entire set of tools. Pre-recorded loops, sampled sounds, live recordings--they're all explained in easy-tounderstand language. It also shows you how to apply professional-sounding effects like reverb or chorusing, and then export the finished product to iTunes, where you can download your work to an iPod, export it as an MP3, or burn it onto CDs. Now revised to reflect GarageBand's latest features,

this book's second edition also addresses how to: use GarageBand's eight-track capabilities display music notation in real time enhance timing and pitch for better quality recordings change the tempo and key of recorded instruments tune guitars with GarageBand before recording So if you're chasing a dream or just having fun, GarageBand 2: The Missing Manual is the only resource you need to make the finest musical recordings possible.

### **MacOS Sierra: The Missing Manual** John Wiley & Sons Introduces digital photography and explains how to import, modify, organize, transfer, and present photographs using the latest version of the Macintosh photograph editing and management software. GarageBand Pearson Education

GarageBand for IPad - How It WorksCreatespace Independent Pub iPad and iPhone Video O'Reilly Germany

Produce Your Own Sounds with GarageBand! Whether you want to record lyrics, an instrument, or a podcast, GarageBand can help you achieve ultimate sound perfection. GarageBand Basics is a beginner-friendly guide of all the basic knowledge you need to start using GarageBand. Presented in two-parts, you'll learn Mac GarageBand via mini tutorials on each aspect of the user interface. Start learning GarageBand today, because GarageBand Basics offers tutorials, guidelines, shortcuts, and advice for everything the program offers you. Get it now. Part 1: Learn GarageBand Step by Step: \* The exact steps to record your keyboard, guitar, and vocal tracks \* How to customize the key, time signature, and tempo with only a few clicks \* Plug-ins, patches, and downloadable libraries of high-quality sound \* Changes to note pitch, length, velocity, and quantization \* Importing media, like MIDI files and film footage \* How to use audio regions to create the best possible arrangements \* Expert-level shortcut keys to speed up your sound production \* Control and automation options to refine your melody, chorus, and base \* Smart controls and effects like delay, distortion, and reverb  $*$  Amps and pedals that mimic popular electric or bass guitar sounds  $*$ The lessons section, where you can take classes in guitar and piano playing Part 2: Deep Dive into Everything You Learned in Part 1: \* Take the skills you learn in part one and refine them \* Discover how to use the software beyond its normal capabilities. \* Learn every feature the desktop or mobile application has to offer \* Create your own arrangements \* Possess all the tools you need to take on any project \* Includes an in depth tutorial on how to record quality sounds for any project … and much more! Limited Time Only... Get your copy of GarageBand Basics today and you will also receive: \* Free SF Nonfiction Books new releases \* Exclusive discount offers \* Downloadable sample chapters \* Bonus content … and more! Start making phenomenal sounds right now, because after reading this book, you'll be amazed at all the things you can do! Get it now. *My New iPad* "O'Reilly Media, Inc."

Das iPad 2 ist noch einmal schneller, leichter und vielseitiger als sein Vorgänger. Beide Modelle haben aber eins gemeinsam: Sie sind ein idealer persönlicher Begleiter für alle Lebenslagen. Ob man nun E-Books lesen, Musik hören, Filme gucken, Mails lesen und schreiben, spielen, im Web surfen oder vielleicht sogar ein bisschen arbeiten möchte: Das iPad ist ein echter Allrounder - wenn man weiß, wie's geht und wie man das Beste aus seinem eleganten Schätzchen herausholt. Aus of what the tips, tricks, and strategies offered in this book will help you accomplish: dem Inhalt: Ihre Medienbibliothek: Füllen Sie Ihr iPad mit Musik, Filmen, Fernsehserien, E-Books, Fotos und vielem mehr. Werden Sie kreativ: Nutzen Sie Foto- und Videokamera des iPads sowie die App Photo Booth, um Ihre eigenen Medien zu erzeugen. Drahtlos online: Verbinden Sie sich per Wi-Fi oder Wi-Fi+3G und surfen Sie mit dem noch einmal schnelleren Safari-Browser. Gebü ndelte E-Mails: Synchronize files, documents, data, photos, and content with iCloud, your computer, Hier haben Sie Zugriff auf Ihre privaten und beruflichen Mailkonten. Videotelefonate: Verwenden Sie FaceTime und die beiden Kameras des iPad, um im Gespräch noch präsenter zu sein. Tipps, Tricks und kleine Geheimnisse: In diesem Buch erfahren Sie, wie Sie noch ein bisschen mehr aus Ihrem Schatz herausholen, als Sie sich bisher using the cameras built into your iPad, iPad mini, or iPhone, and then share them vorstellen konnten.

### Photos for Mac and IOS: The Missing Manual Peachpit Press

In today's digital age, learning and creating music has never been so easy and affordable. Anyone can enhance their musical knowledge, skills, and creativity with the multitude of music apps available. However, sifting through thousands of music apps in the Apple App Store and Google Play can be a daunting task for any musician or music instructor. But not anymore! Having spent countless hours researching the most interesting useful, educational, fun, and easy-to-use music apps, Elizabeth C. Axford in Music Apps for Musicians and Music Teachers surveys the landscape of music-related apps for both iOS and Android mobile devices, including tablets and smartphones. Music Apps for Musicians and Music Teachers lists hundreds of musicrelated apps organized by category, including singing, musical instruments, music theory and composition, songwriting, improvisation, recording, evaluating music performances, listening to music, music history and literature, music appreciation, and more. App developers are listed with each app, including links to their websites for updates and support. The book sections and chapters align with the newly revised National Standards for Music Education released in 2014 by the National Association for Music Education. Suggested activities for educators are provided, as well as key terms and a bibliography. Music Apps for Musicians and Music Teachers is for anyone interested in music, whether hobbyist or professional. It enhances the ability to learn on the go by offering musicians, music students, and music instructors a list of the most useful music apps available.

IPhoto: The Missing Manual "O'Reilly Media, Inc."

Easily Unlock the Power of Your iPad, iPad mini, or iPhone Discover hundreds of tips and tricks you can use right away with your iPad, iPad mini, or iPhone to maximize its functionality. Learn to use your iOS 6 mobile device as a powerful communication, organization, and productivity tool, as well as a feature-packed entertainment device. In addition to learning all about the apps that come preinstalled on your iPad or iPhone, you will learn about some of the best third-party apps currently available, plus discover useful strategies for how to best utilize them in your personal and

professional life. Using an easy-to-understand, nontechnical approach, this book is ideal for beginners and more experienced iPad, iPad mini, or iPhone users who want to discover how to use the iOS 6 operating system with iCloud, and the latest versions of popular apps. If you're an iPad 2, iPad 3rd or 4th generation, iPad mini, iPhone 4S, or iPhone 5 user, this book is an indispensible tool. Here's just a sampling Discover how to take full advantage of powerful iOS 6 features, like Notification Center. Learn secrets for using preinstalled apps, such as Contacts, Calendars, Reminders, Maps, Notes, Safari, Mail, and Music. Find, download, and install the most powerful and versatile apps and content for your iPad, iPad mini, or iPhone. or other iOS mobile devices. Learn how to interact with your tablet or phone using your voice in conjunction with Siri and the Dictation feature. Create and maintain a reliable backup of your iOS 6 device. Discover how to take visually impressive photos using iCloud Shared Photo Streams, Facebook, Twitter, email, or other methods. Use your iOS mobile device as an eBook reader, portable gaming machine, and feature-

packed music and video player.

*IMovie: The Missing Manual* "O'Reilly Media, Inc." Answers found here! Apple's latest Mac software, macOS Mojave, is a glorious boxcar full of new features and refinements. What's still not included, though, is a single page of printed instructions. Fortunately, David Pogue is back, delivering the expertise and humor that have made this the #1 bestselling Mac book for 18 years straight. The important stuff you need to know Big-ticket changes. The stunning new Dark Mode. Self-tidying desktop stacks. FaceTime video calls with up to 32 people. New screen-recording tools. If Apple has it, this book covers it. Apps. This book also demystifies the 50 programs that come with the Mac, including the four new ones in Mojave: News, Stocks, Home, and Voice Memos. Shortcuts. This must be the tippiest, trickiest Mac book ever written. Undocumented surprises await on every page. Power users. Security, networking, remote access, file sharing with Windows—this one witty, expert guide makes it all crystal clear. MacOS Mojave gives the Mac more polish, power, and pep— and in your hands, you hold the ultimate guide to unlocking its potential.

macOS Catalina: The Missing Manual "O'Reilly Media, Inc." Apple gives macOS new features and improvements right on your desktop and under the hood with Catalina—aka OS X 10.15. With this updated guide, you'll learn how to use your iPad as a second screen, work with iPad apps on your Mac, and use Screen Time on your Mac. This new edition of the #1 bestselling Mac book shows you how to use the revamped apps for Music, Podcasts, and TV. Loaded with illustrations, step-by-step instructions, tips, and tricks, this book from David Pogue—Missing Manual series creator, New York Times columnist, and Emmy-winning tech correspondent for CNBC, CBS, and NPR—covers everything Catalina has to offer with lots of humor and technical insight.

# **Das neue iPad: Das Missing Manual** Peachpit Press

GarageBand for iPad is truly a revolutionary tool that inspires the music maker in anyone by making song creation simple and fun. In this book you'll see how to use GarageBand's unique tools make it easy to explore the musical concepts of rhythm, chords and melody–even if you've never created your own song before. You'll see how to quickly create music using iPad's revolutionary and fun Touch Instruments, as well as how to record your own voice, guitar and more. Once you've laid down your tracks, you'll discover how to edit, arrange and tweak the sound of your song so that you can share your masterpiece with the world. Robert Brock heads the digital audio production department at the Conservatory of Recording Arts & Sciences in Tempe, Arizona. He is an Apple mentor trainer and an Apple Distinguished Educator. When he's not teaching music and audio production, he can usually be found on stage playing piano or at home with GarageBand on his iPad, pretending he really knows how to play guitar and drums.

## iPhone: The Missing Manual Voyageur Press

Filmmakers love gadgets. We flock to any new technology that demonstrates the slightest potential to help us conceptualize, visualize, and digitize our creative efforts. So why are we neglecting those touch-screen powerhouses hiding in our pockets and backpacks? It's time to make a change! In Hand Held Hollywood's Filmmaking with the iPad & iPhone, director Taz Goldstein exposes how these remarkable devices can aid in nearly every aspect of film and video production. Written to empower aspiring filmmakers and reenergize working professionals, this book will help transform your iOS devices into revolutionary filmmaking tools, perfect for brainstorming, screenwriting, pitching, scheduling, storyboarding, camera blocking, shooting, editing, color correcting, mixing, distributing, and more. Time-tested techniques and film theory are woven into an entertaining and informative exploration of nearly 200 mind-visual approach. This book is in fact the only comprehensive manual for the blowing apps and accessories. • Get up to speed quickly with clear, thorough, and friendly descriptions. • Discover apps and accessories that can lower budgets by replacing thousands of dollars worth of traditional filmmaking equipment and software. • Start shooting today with a wide range of video camera apps, including specialty tools for variable speed effects, filtering, stabilization, collaborative shooting, and more. • Whether you're starting a new video or finishing an existing one, this book features the most helpful apps for your iPad and iPhone—including the iPhone 5. This unique and often humorous guide will benefit any mobile media maker who wants to get the most out of the technology they already own. ABOUT THE AUTHOR Taz Goldstein has been directing and producing for well over a decade. His award-winning films, television productions, and corporate projects have been enjoyed by millions of viewers worldwide. His popular website, HandHeldHollywood.com, has inspired and empowered a new generation of storytellers, and helped to launch the mobile filmmaking revolution. *GarageBand for IPad - How It Works* GarageBand for IPad - How It Works Whether you're an accomplished musician or a student, GarageBand is the most rewarding way to create, perform, and record your own music. In the only Apple-certified guide to

GarageBand, composer Mary Plummer starts by teaching you the interface and basic recording techniques and moves on to arranging a song, editing and mixing tracks, adding effects, and distributing your music files. Using practical step-by-step lessons and original music, you'll learn how to record with any guitar, microphone, or MIDI keyboard; score a QuickTime movie; create an iPhone ringtone; jam with virtual musicians; and much more. A bonus lesson on advanced techniques covers little-known tips and time-savers that help you get the most out of GarageBand in a professional setting. • Turn your Mac into a fullfeatured recording studio • Arrange a song, edit and mix tracks, add effects, and distribute your music • Use Magic GarageBand Jam to create your own virtual backing band • Create a podcast complete with narration, music, sound effects, and artwork. • Build a soundtrack and learn to score a professional trailer • Create a fun iPhone ringtone from scratch • Learn piano and guitar through interactive video lessons with legendary recording artists All of Peachpit's eBooks contain the same content as the print edition. You will find a link in the last few pages of your eBook that directs you to the media files. Helpful tips:  $\cdot$  If you are able to search the book, search for "Where are the lesson files?" · Go to the very last page of the book and scroll backwards. · You will need a web-enabled device or computer in order to access the media files that accompany this ebook. Entering the URL supplied into a computer with web access will allow you to get to the files. · Depending on your device, it is possible that your display settings will cut off part of the URL. To make sure this is not the case, try reducing your font size and turning your device to a landscape view. This should cause the full URL to appear.

**iPad 2: The Missing Manual** "O'Reilly Media, Inc." The only full featured manual for GarageBand for the iPad (not just a quick start guide). - "GarageBand for iPad - How it Works" from the GEM series (Graphically Enhanced Manuals) explains Apple's popular music production application "GarageBand for iPad" (v2.0.1) with rich illustrations and diagrams that are not found in any other manual. This 137 pages letter size book presents this software application in great detail with that easy to understand, iPad version of GarageBand. It covers all the features of the apps plus getting into great details about iCloud and iTunes File Sharing.- What are Graphically Enhanced Manuals (GEM)? They're a new type of manual with a visual approach that helps you UNDERSTAND a program, not just LEARN it. No need to read through 500 of pages of dry text explanations. Rich graphics and diagrams help you to get that "aha" effect and make it easy to comprehend difficult concepts. The Graphically Enhanced Manuals help you master a program much faster with a much deeper understanding of concepts, features and workflows in a very intuitive way that is easy to understand. **Hand Held Hollywood's Filmmaking with the iPad & iPhone** John Wiley & Sons Apple's video-editing program is better than ever, but it still doesn't have a printed guide to help you get started. That's where this gorgeous, full-color book comes in. You get clear explanations of iMovie's impressive new features, like instant rendering, storyboarding, and one-step special effects. Experts David Pogue and Aaron Miller also give you a complete course in film editing and DVD design. Edit video like the pros. Import raw footage, add transitions, and use iMovie's newly restored, intuitive timeline editor. Create stunning trailers. Design Hollywood-style "Coming Attractions!" previews for your movies. Share

your film. Distribute your movie in a variety of places—on smartphones, Apple TV, your own call Explore the new "Shared With You" feature so you can access the content people site, and with one-click exports to YouTube, Facebook, Vimeo, CNN iReport, and MobileMe. Make DVDs. Design the menus, titles, and layout for your DVDs, and burn them to disc. This book covers version 9 of Apple's iMovie software.

# iPad and iPhone Tips and Tricks (Covers iOS 6 on iPad, iPad mini, and iPhone) "O'Reilly Media, Inc."

The new iPad is cute. It's loveable. It's fun to play with. But it can also be a bit mysterious. My New™ iPad is your guide to getting the most from Apple's latest magical creation. Best-selling author Wallace Wang's patient, step-bystep instructions will have you using your new iPad to: Find your way using the This edition covers iMovie 10.0 for Mac and iMovie 2.0 for iOS. iMovie's Maps app and the iPad's compass Get organized with the Notes, Reminders, Calendar, and Contacts apps Set up your email accounts and browse the Web Use dictation and keyboard shortcuts to save time typing Listen to music, read David Pogue and Aaron Miller give you hands-on advice and step-by-step ebooks and magazines, and take photos and videos Use FaceTime to talk faceto-face with distant friends and relatives Shop on iTunes and the App Store for the best new music, apps, movies, games, magazines, and books Set parental controls, use a secret passcode, and encrypt your backups for maximum privacy And so much more. You'll even learn top-secret touch gestures to help make the most of your iPad. Discover the hundreds of amazing things your iPad pro touches. Create cutaways, picture-in-picture boxes, side-by-side shots, and can do with My New iPad.

## **GarageBand Basics** Alfred Music

For anyone who has ever used an iPhone or iPad, you know there is a powerful video camera inside that can shoot phenomenal HD video and is incredibly easy to use . But simply shooting video is only one step to visualizing and digitizing your creative efforts. In iPad and iPhone Video, bestselling author Jeff Carlson shows you how to best harness the powers of these remarkable devices. Jeff explores all the steps to shooting great video in a variety of scenarios, from outdoor sunny arenas to dark concert venues. He'll explain everything you need to know about editing the results in order to tell your story better and to give polish with attention to color, light, audio, and more. Once you're happy with the results, he'll giveor established musician looking to use your iPad or iPhone as a portable musical you the step-by-step details for sharing the video via YouTube and Vimeo and give you best practices for keeping friends, family, and other audiences in the loop. With over 300 million iPads and iPhones sold, consumers around the world already own the most versatile filmmaking tool ever made… they just don't know it yet! This book will help them understand and unlock the potential packed into every one of these devices. iPad and iPhone For Musicians For Dummies Peachpit Press

Unlock the potential of macOS Monterey with this updated guide from "Dr. Mac" himself Macs are famously an absolute pleasure to use. But it's even more fun discovering all the cool things a new version of macOS can do. macOS Monterey, introduced in 2021, makes the latest macOS features available to Mac users everywhere. macOS Monterey For Dummies is your personal roadmap to finding every single awesome new bell and whistle in this world-famous operating system. You'll read about upgrades to the accessibility options, how to use Live Text to grab text from all of your photos, manage your iPhone from your Mac and vice versa, and use the new Universal Control to seamlessly transition between Apple devices. You can also: Learn how to watch TV or a movie with friends while you're on a FaceTime

send to you directly in the relevant app Explore the online world with the Safari browser included with every installation of MacOS Monterey Perfect for anyone who wants to take full advantage of the latest version of Apple's intuitive and user-friendly operating system, macOS Monterey For Dummies is the fastest, easiest way to master the newest features and the coolest capabilities included with macOS Monterey. With hundreds of pages of simple instructions and images of the macOS interface, this is the last handbook you'll need to make the most of the newest macOS. The MIDI Manual "O'Reilly Media, Inc." sophisticated tools make it easier than ever to turn raw footage into sleek, entertaining movies--once you understand how to harness its features. Experts instructions for creating polished movies on your Mac, iPhone, or iPad. Dive in and discover why this is the top-selling iMovie book. The important stuff you need to know Get started. Import footage, review clips, and create movies, using iMovie's new, streamlined layout. Include stunning effects. Introduce instant replays, freeze frames, fast-forward or slo-mo clips, and fade-outs. Add green-screen effects. Make movies on iOS devices. Tackle projects on your iPhone, iPad, or iPod Touch with our book-within-a-book. Produce stunning trailers. Craft your own Hollywood-style "Coming Attractions!" previews. Share your masterpiece. Quickly post movies to YouTube, Facebook, Vimeo, CNN iReport, and iTunes. Watch iMovie Theater. Play your movies on any Apple gadget in iMovie's new full-screen cinema. The Stratocaster Manual Rowman & Littlefield

The easy way to use your iPad or iPhone to make amazing music If you are a budding instrument, recording studio, or composition tool, then you've come to the right place! iPad and iPhone For Musicians For Dummies explains in plain English how to hook up your preferred instrument to your iPad or iPhone to work on music projects within a plethora of recording apps. You'll also learn how to incorporate both real and MIDI instruments and audio, edit individual tracks, work with effects and chain multiple apps together, and mix and master songs. Thanks to apps such as AmpliTube, AudioBus, and Apple's own GarageBand, musicians can record entire songs in the comfort of their own homes and then mix, master, and distribute them right there on their iPads or iPhones. Packed with tons of step-by-step instructions, this friendly guide shows you how to use your device to go from recording a basic piece of music to creating and uploading complete songs with full instrumentation and multiple tracks, instruments, and effects. Demonstrates how to hook up your guitar or keyboard directly to your iPad or iPhone to record professional-grade tracks Helps musicians get the most out of their iPads or iPhones as portable musical instruments, recording studios, and composition tools Written by an industry expert and former senior writer for IK Multimedia, a leading manufacturer of music apps and hardware

accessories for the iOS market Coverage goes beyond GarageBand to include other popular technologies Don't let the limitations and expense of yesterday's home studios keep you from recording awesome music—let iPad and iPhone For Musicians For Dummies show you how easy it is to record and master your own music right from your living room.

Page 5/5 May, 17 2024